# Curso de PowerPoint

Conteúdo Programático

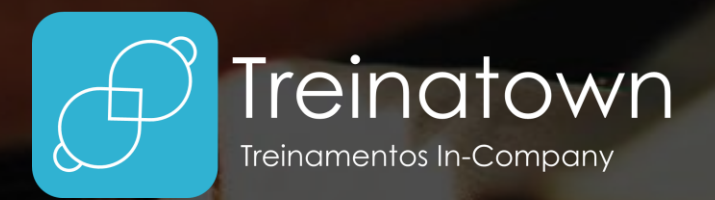

 $\overline{\mathbf{B}}$ 

D

**TREINATOWN TREINAMENTOS LTDA** 11 3554-0022 | comercial@treinatown.com.br

Av. Marquês de São Vicente, 446 (CJ 1805) Barra Funda | São Paulo - SP, 01139-020

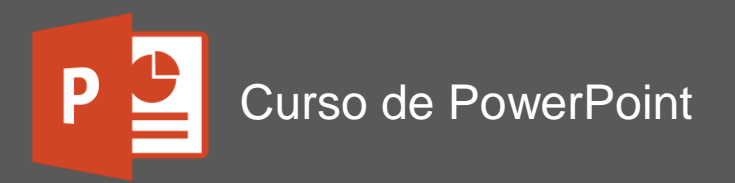

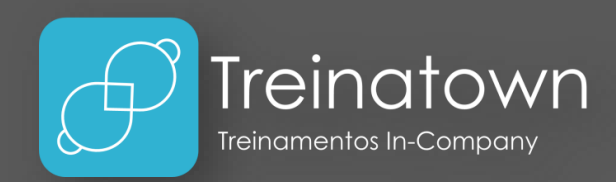

#### Sobre o curso

O PowerPoint é uma das ferramentas mais poderosas no mercado quando falamos em apresentações digitais. A ferramenta permite a criação de modelos complexos a partir do trabalho com imagens e vídeos, transições, animações e efeitos que lhe permitem criar demonstrações profissionais.

Nesse curso o aluno conhecerá todos os principais recursos da ferramenta a partir de exemplos. A ideia do treinamento é juntar diversas ferramentas para criar visuais incríveis que surpreendam o público de suas apresentações.

#### Carga horária

12 horas *\*carga horária personalizável*

#### Público Alvo

Profissionais que conheçam pouco ou quase nada da ferramenta ou até profissionais que gostariam de aprofundar seus conhecimentos e criar apresentações de sucesso.

#### Pré-Requisitos

Conhecimentos básicos em utilização do Windows (ou outros sistemas operacionais).

#### Metodologia

Curso totalmente prático, o instrutor estará o tempo todo desenvolvendo os exercícios juntamente com o aluno e esclarecendo todas as dúvidas.

# Principais Tópicos

- **Principais Conceitos:** O curso se inicia abordando os principais conceitos da ferramenta, conhecendo os principais componentes de tela, os modos de visualização e guias/grupos.
- **Iniciando a Apresentação:** O treinamento aborda os primeiros passos na criação de novas apresentações, abordando os principais itens, como slides, caixas de textos, estilos/tamanhos de fonte, marcadores e numeração, espaçamentos, cor de fonte, cor de preenchimento, entre outros recursos.
- **Objetos:** O curso aborda uma grande variedade de objetos possíveis na inserção de sua apresentação, como Imagens, Imagens Online, Tabelas, Ícones, Modelos 3D, SmartArt, Caixas de texto, WordArt, etc.
- **Formas e Vetorização:** Utilizando as formas é possível criar objetos e vetores que permitirão dar um visual mais sofisticado a sua apresentação e ilustra-la de forma exclusiva.
- **Álbum de Fotografias:** Crie uma apresentação de slides com uma sequência de slides em poucos minutos através dessa ferramenta, utilize os corretores e estilos de imagem e apresente suas fotos.
- **Gráficos:** Crie diversos tipos de gráficos para deixar sua apresentação ainda mais profissional, como Pizza, Colunas, Barras, Área, Linhas, entre outros. É possível ainda criar uma conexão com gráficos do Excel, que se atualizem automaticamente no PowerPoint.
- **Modelos de Design:** Através desses modelos prontos é possível deixar suas apresentações com uma aparência mais convidativa de forma muito prática, altere o esquema de cores, de fontes e tamanho do slide.
- **Transições:** Com diversos estilos de transição a apresentação ficará ainda mais completa e interativa na passagem de um slide para outro.
- **Animações e Linha do Tempo:** Com as animações, os objetos da apresentação ficarão muito mais interessantes e dinâmicos na apresentação. Anime imagens, gráficos, caixas de texto, SmartArts e qualquer outro objeto.

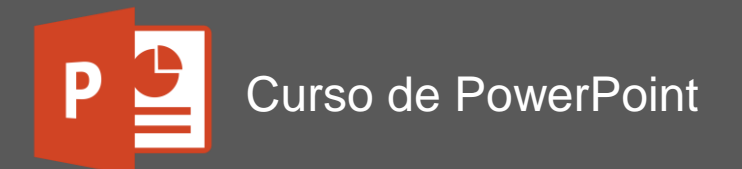

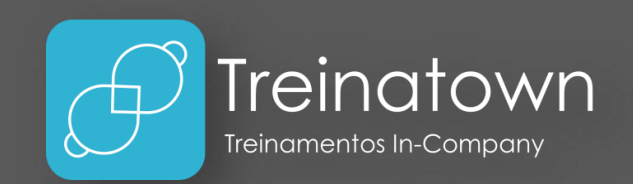

- **Alinhamento:** Utilize as ferramentas de alinhamento em sua apresentação, como Réguas, Linhas de Grade, Guias e o Alinhar Objetos (Alinhar Acima, Alinhar Abaixo, Distribuir Verticalmente/Horizontalmente, etc.).
- **Vídeos:** Os vídeos são importantes elementos para demonstração, com o PowerPoint é possível inserilos e ainda editá-los, com cortes, marcadores, legendas e estilos.
- **Áudio:** Os áudios podem ser inseridos para dar mais vida à suas apresentações ou criar uma trilha sonora. É possível editar os áudios, executá-los entre slides ou em segundo plano.
- **Gravação de Tela:** Com a Gravação de Tela é possível registrar os passos executados em sua máquina, reproduzi-los como vídeos em sua apresentação ou salva-los em formato MP4.
- **Folhetos:** Para documentar sua apresentação você poderá utilizar os folhetos para imprimir miniaturas de sua apresentação de slides com anotações personalizadas.
- **Técnicas de Apresentação:** Com a definição de tempo para os slides, métodos de repetição, teste de intervalos, gravação da apresentação e apresentações online é possível reproduzir sua apresentação de diferentes formas.
- **Ortografia e Gramática:** Faça a correção de seus textos através dessa ferramenta. Inclua nomes próprios apontados como erros em seu dicionário customizado e ainda faça traduções direto pela ferramenta.
- **Slide Mestre:** Crie padrões de apresentações e seus próprios modelos com essa ferramenta importante na criação de apresentações de sucesso.
- **Hiperlink:** Com os hiperlinks, sua apresentação será ainda mais interativa na demonstração dos resultados, crie links para vídeos, páginas da web e outros slides.
- **Convertendo a Apresentação:** Depois de finalizar sua apresentação, você poderá salvá-la em diferentes formatos, como PPSX e PDF.
- **Salvando em Vídeo:** Com o salvamento no formato de vídeo (em HD), sua apresentação será reproduzida com facilidade em dispositivos móveis, podendo inclusive ser postada no Youtube.

# Material Didático

O curso conta com um material didático de ponta, que será entregue aos alunos no dia do treinamento.

# Certificado

Serão conferidos certificados de conclusão aos alunos participantes de 75% das aulas.

# **Instrutores**

Todos os nossos instrutores e consultores possuem certificações Microsoft, como Microsoft Office Specialist, Expert, Trainer, Professional, entre outras. Possuem também, bagagem de mercado e mais de 4.000 horas de treinamentos ministrados.